# Saving Data on the Server

PRINCIPLE

Prof. Lydia Chilton COMS 4170 14 February 2024

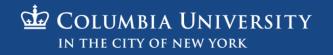

### In HW4, you dynamically created widgets

#### **Buttons**

#### Autocomplete

#### Drag and Drop

| 6000 | X | Log your paper sales: | Тој      | ] |                          |
|------|---|-----------------------|----------|---|--------------------------|
| 100  |   |                       | Toast    |   |                          |
| 100  | X |                       | Flat Top |   | Columbia Paper Infinity  |
| 400  | x |                       |          |   |                          |
| 1000 | V |                       |          |   | trash Stanley Hudson Toa |

Added customization (hovering and drop target feedback)

### You allowed users to interact with data

| Columbi               | ia Paper Infinity           |         |        |
|-----------------------|-----------------------------|---------|--------|
| Log your paper sales: | Client                      | # Reams | Submit |
| James D. Halpert      | Shake Shack                 | 100     | ×      |
| Stanley Hudson        | Toast                       | 400     | x      |
| Michael G. Scott      | Computer Science Department | 1000    | ×      |
|                       |                             |         |        |
|                       |                             |         |        |
|                       |                             |         |        |

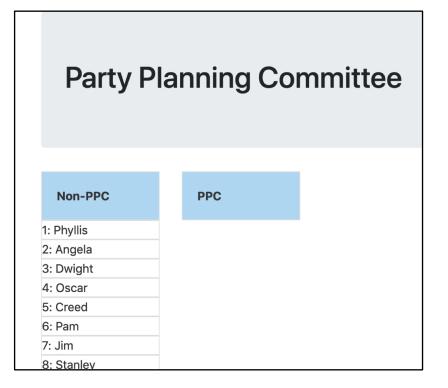

#### Create / Delete data

Update data

## But there's a big problem:

#### **Columbia Paper Infinity**

Add data

| Log your paper sales: | Computer Science Department | 1    | Submit |
|-----------------------|-----------------------------|------|--------|
| James D. Halpert      | Shake Shack                 | 100  | ×      |
| Stanley Hudson        | Toast                       | 400  | ×      |
| Michael G. Scott      | Computer Science Department | 1000 | ×      |

#### Data appears

| Log your paper sales: | Client                      | # Reams | Submit |
|-----------------------|-----------------------------|---------|--------|
| Dwight K. Schrute     | Computer Science Department | 1       | ×      |
| James D. Halpert      | Shake Shack                 | 100     | ×      |
| Stanley Hudson        | Toast                       | 400     | ×      |
| Michael G. Scott      | Computer Science Department | 1000    | ×      |

# The data doesn't save

#### **REFRESH PAGE**

Data is gone!

| Log your paper sales: | Client                      | # Reams | Submit |
|-----------------------|-----------------------------|---------|--------|
| James D. Halpert      | Shake Shack                 | 100     | ×      |
| Stanley Hudson        | Toast                       | 400     | ×      |
| Michael G. Scott      | Computer Science Department | 1000    | ×      |

### In HW4, the data is only stored in the browser

| 1                                    | <html></html>                                                                                                    |
|--------------------------------------|----------------------------------------------------------------------------------------------------|
|                                      | <head></head>                                                                                                    |
| 2<br>3<br>4<br>5<br>6<br>7           |                                                                                                    |
| 4                                    | My Scripts                                                                                                    |
| 5                                    | <script></td></tr><tr><td>6</td><td>var salesperson = "Dwight K. Schrute"</td></tr><tr><td></td><td></td></tr><tr><td>8</td><td>var sales = [</td></tr><tr><td>9</td><td></td></tr><tr><td>0</td><td>"salesperson": "James D. Halpert",</td></tr><tr><td>1</td><td>"client": "Shake Shack",</td></tr><tr><td>2</td><td>"reams": 100</td></tr><tr><td>8<br>9<br>0<br>1<br>2<br>3<br>4<br>5<br>6<br>7<br>8<br>9</td><td>},</td></tr><tr><td>4<br>F</td><td>{</td></tr><tr><td>с<br>С</td><td>"salesperson": "Stanley Hudson",</td></tr><tr><td>0<br>7</td><td>"client": "Toast",<br>"reams": 400</td></tr><tr><td>/<br>g</td><td>},</td></tr><tr><td>a<br>a</td><td>{</td></tr><tr><td>0</td><td>"salesperson": "Michael G. Scott",</td></tr><tr><td>1</td><td>"client": "Computer Science Department",</td></tr><tr><td></td><td>"reams": 1000</td></tr><tr><td>2<br>3<br>4<br>5<br>6</td><td>},</td></tr><tr><td>4</td><td></td></tr><tr><td>5</td><td></script> |
| 6                                    |                                                                                                    |
| 7                                    |                                                                                                    |
| 8<br>9                               |                                                                                                    |
|                                      |                                                                                                    |
|                                      |                                                                                                    |
| 1                                    | <body></body>                                                                                                    |
| 2<br>3                               | <pre><div class="container"></div></pre>                                                                                                    |
|                                      | <div class="jumbotron"></div>                                                                                                    |
| 4<br>5<br>6                          | <h1>Columbia Paper Infinity</h1>                                                                                                    |
| 5<br>6 _                             |                                                                                                    |
| o<br>7                               | Nutvitu- togsates >                                                                                                    |
| ,<br>8                               | <pre><div class="row"></div></pre>                                                                                                    |
|                                      | <pre><div class="col-md-2"></div></pre>                                                                                                    |
| 0                                    | Log your paper sales:                                                                                                    |
| 1                                    |                                                                                                    |
| 2                                    | <pre><div class="col-md-4"></div></pre>                                                                                                    |
| 3                                    | <pre><div class="ui-widget"></div></pre>                                                                                                    |
| 4                                    | <pre><input id="enter_client" placeholder="Client" type="text"/></pre>                                                                                                    |
| 9<br>0<br>1<br>2<br>3<br>4<br>5<br>6 | <pre><div class="warning_div" id="client_warning_div"></div></pre>                                                                                                    |
| 6                                    |                                                                                                    |
|                                      |                                                                                                    |

# To keep data around, we need to store it somewhere else – another computer that will never get turned off.

|                                                              |                                                                                                    | ple — Python - Python server.py — 80×24                                                                                                    |                                                                                                    |
|--------------------------------------------------------------|----------------------------------------------------------------------------------------------------|----------------------------------------------------------------------------------------------------|----------------------------------------------------------------------------------------------------|
| [Lydi<br>* F<br>* F<br>* [                                   | Running on http://127.<br>Restarting with stat<br>Debugger is active!                                                                                                    | e lydiachilton\$ python server.py<br>0.0.1:5000/ (Press CTRL+C to quit)                                                                                                    |                                                                                                    |
| 127.<br>127.<br>127.<br>127.<br>127.<br>127.<br>127.<br>127. | 0.0.1 - [19/Feb/202<br>0.0.1 - [19/Feb/202<br>0.0.1 - [19/Feb/202<br>0.0.1 - [19/Feb/202<br>0.0.1 - [19/Feb/202<br>0.0.1 - [19/Feb/202<br>0.0.1 - [19/Feb/202<br>0.0.1 - [19/Feb/202 | <pre>20 07:07:16] "GET / HTTP/1.1" 200 -<br/>20 07:07:17] "GET /favicon.ico HTTP/1.1" 404 -<br/>20 07:07:46] "GET /people HTTP/1.1" 200 -<br/>20 07:07:46] "GET /static/people.js HTTP/1.1" 2<br/>20 07:07:56] "POST /add_name HTTP/1.1" 200 -<br/>20 07:09:25] "POST /add_name HTTP/1.1" 200 -<br/>20 07:09:25] "POST /add_name HTTP/1.1" 200 -<br/>20 07:09:25] "POST /add_name HTTP/1.1" 200 -<br/>20 07:09:25] "GET /people HTTP/1.1" 200 -<br/>20 07:20:36] "GET /people HTTP/1.1" 200 -<br/>20 07:20:36] "GET /people HTTP/1.1" 200 -<br/>20 07:20:36] "GET /people HTTP/1.1" 200 -</pre> | 200 –                                                                                                    |
| [^CL)<br>* F<br>* F<br>* [<br>* [                            | dias-MacBook-Pro:peop<br>Running on http://127.<br>Restarting with stat<br>Debugger is active!<br>Debugger PIN: 723-907-                                                             | 20 07:26:38] "GET /people HTTP/1.1" 200 -<br>le lydiachilton\$ python server.py<br>0.0.1:5000/ (Press CTRL+C to quit)<br>-492<br>20 07:26:46] "GET /people HTTP/1.1" 200 -                                                                                                    |                                                                                                    |
|                                                              |                                                                                                    |                                                                                                    |                                                                                                    |
|                                                              |                                                                                                    | server py                                                                                                    |                                                                                                    |
|                                                              | server.py                                                                                                    | server.py                                                                                                    |                                                                                                    |
| 1<br>2<br>3<br>4                                             | from flask import<br>from flask import                                                                                                    | ×<br>Flask<br>render_template<br>Response, request, jsonify                                                                                                    | Construction of the second second sec |
| 1<br>2<br>3<br>4<br>5<br>6<br>7<br>8<br>9                    | <pre>from flask import from flask import from flask import app = Flask(</pre>                                                                                                    | ×<br>Flask<br>render_template<br>Response, request, jsonify<br>)<br>Server:                                                                                                    | Control of the second second se       |
| 1<br>2<br>3<br>4<br>5<br>6<br>7<br>8                         | <pre>from flask import from flask import from flask import app = Flask( current_id = 2 data = [</pre>                                                                                | ×<br>Flask<br>render_template<br>Response, request, jsonify<br>)                                                                                                    | Contraction of the second second                                                                                                    |

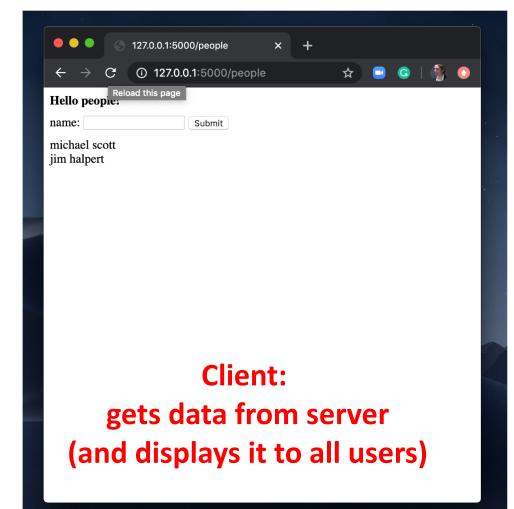

```
emails = [
   "id": 9374384320,
   "from": "bollinger",
   "to": "chilton",
   "subject": "4170 is awesome!"
   },
   "id": 038347438,
   "from": "obama",
   "to": "chilton",
   "subject": "belated medal of freedom"
   },
```

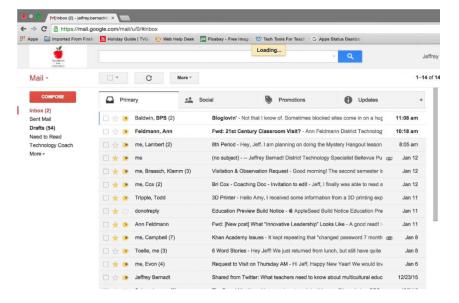

Server: keeps the data

```
products = [
   "id": 694274583,
   "title": "Ivy League Web Design",
   "author": "chilton",
   "stars": "5"
   },
   "id": 28447430033,
   "title": "JavaScript and You",
   "author": "chilton",
   "stars": "6"
   },
```

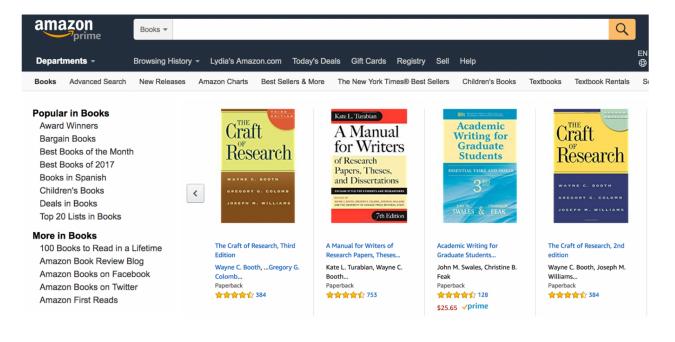

#### Server: keeps the data

```
cars = [
   "id": 847434714,
   "location": "116 and broadway",
   "driver": "michael roger",
   "car type": "uber XL"
   },
   "id": 55429181,
   "location": "times square",
   "driver": "grace li",
   "car type": "normal"
   },
]
```

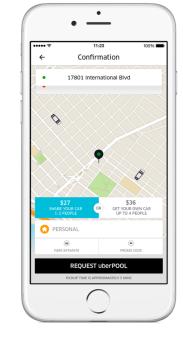

#### Server: keeps the data

```
profiles = [
   "id": 707072343,
   "name": "nigel",
   "image": "./nigel.png",
   "likes": "1000",
   "dislikes": 0,
   },
   "id": 821212134,
   "name": "lidia",
   "image": "./lidia.png",
   "likes": "1000",
   "dislikes": 0,
   },
            Server:
        keeps the data
```

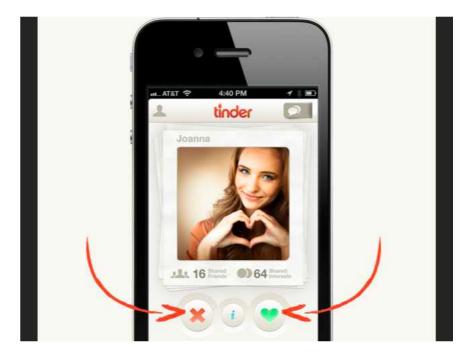

#### We need to have another computer store and serve the data.

| [Lydias-MacBook-Pro:pe<br>* Running on http://<br>* Restarting with st<br>* Debugger is active<br>* Debugger PIN: 723-<br>127.0.0.1 - [19/Feb<br>127.0.0.1 - [19/Feb<br>127.0.0.1 - [19/Feb<br>127.0.0.1 - [19/Feb<br>127.0.0.1 - [19/Feb<br>127.0.0.1 - [19/Feb<br>127.0.0.1 - [19/Feb | 997-492<br>907-492<br>9/2020 07:07:16] "GET / HTTP/1.1" 200<br>0/2020 07:07:17] "GET /favicon.ico HTT<br>9/2020 07:07:46] "GET /people HTTP/1.1<br>9/2020 07:07:46] "GET /static/people.<br>9/2020 07:07:56] "POST /add_name HTTP,<br>9/2020 07:09:25] "POST /add_name HTTP/<br>9/2020 07:09:28] "GET /people HTTP/1.1<br>9/2020 07:09:28] "GET /people HTTP/1.1 | -<br>(P/1.1" 404 -<br>" 200 -<br>is HTTP/1.1" 200 -<br>" 200 -<br>" 200 -<br>" 200 -<br>" 200 -<br>" 200 - |                                                                    |
|----------------------------------------------------------------------------------------------------|----------------------------------------------------------------------------------------------------|----------------------------------------------------------------------------------------------------|--------------------------------------------------------------------|
|                                                                                                    | 0/2020 07:26:36] "GET /people HTTP/1.1<br>0/2020 07:26:38] "GET /people HTTP/1.1                                                                                                    |                                                                                                    |                                                                    |
|                                                                                                    | people lydiachilton\$ python server.py<br>/127.0.0.1:5000/ (Press CTRL+C to quit                                                                                                    |                                                                                                    |                                                                    |
| <pre>* Restarting with st<br/>* Debugger is active</pre>                                                                                                    | at                                                                                                    |                                                                                                    |                                                                    |
| * Debugger PIN: 723-                                                                                                    | -907–492                                                                                                    |                                                                                                    |                                                                    |
| 127.0.0.1 [19/Feb                                                                                                    | 0/2020 07:26:46] "GET /people HTTP/1.1                                                                                                    | L" 200 -                                                                                                   |                                                                    |
|                                                                                                    |                                                                                                    |                                                                                                    |                                                                    |
|                                                                                                    |                                                                                                    |                                                                                                    |                                                                    |
|                                                                                                    | server nv                                                                                                    |                                                                                                    |                                                                    |
|                                                                                                    | server.py                                                                                                    |                                                                                                    |                                                                    |
| server.py                                                                                                    |                                                                                                    |                                                                                                    | •                                                                  |
| 1 from flask<br>2 from flask                                                                                                    | server.py                                                                                                    |                                                                                                    | ▼                                                                  |
| 1 from flask<br>2 from flask<br>3 from flask                                                                                                    | Server:                                                                                                    |                                                                                                    | •                                                                  |
| 1 from flask<br>2 from flask<br>3 from flask                                                                                                    | Server:                                                                                                    |                                                                                                    |                                                                    |
| 1 from flask<br>2 from flask<br>3 from flask<br>4 app = Flas<br>5<br>6                                                                                                    |                                                                                                    | References                                                                                                 | •<br>•                                                             |
| 1 from flask<br>2 from flask<br>3 from flask<br>4 app = Flas<br>5<br>6<br>7 current_id<br>8 data = [                                                                                                    | Server:                                                                                                    |                                                                                                    | ▼<br>×<br>×<br>×<br>×<br>×                                         |
| 1 from flask<br>2 from flask<br>3 from flask<br>4 app = Flas<br>5<br>6<br>7 current_id<br>8 data = [<br>9 {                                                                                                    | Server:<br>ceps the data                                                                                                    |                                                                                                    | ▼<br>•<br>•<br>•<br>•<br>•<br>•<br>•<br>•<br>•<br>•<br>•<br>•<br>• |
| 1 from flask<br>2 from flask<br>3 from flask<br>4 app = Flas<br>5<br>6<br>7 current_id<br>8 data = [<br>9 {<br>10 "id": "name"                                                                                                    | Server:<br>ceps the data                                                                                                    |                                                                                                    | •                                                                  |
| <pre>1 from flask 2 from flask 3 from flask 4 app = Flas 5 6 7 current_id 8 data = [ 9 { 10 "id": " 12 },</pre>                                                                                                    | Server:<br>ceps the data                                                                                                    |                                                                                                    | •                                                                  |
| 1 from flask<br>2 from flask<br>3 from flask<br>4 app = Flas<br>5<br>6<br>7 current_id<br>8 data = [<br>9 {<br>10 "id": "name"                                                                                                    | Server:<br>ceps the data                                                                                                    |                                                                                                    |                                                                    |
| <pre>1 from flask 2 from flask 3 from flask 4 app = Flas 5 6 7 current_id 8 data = [ 9 { 10 "id": 7 11 "name" 12 }, 13 { 14 "id": 7 15 "name"</pre>                                                                                                    | Server:<br>ceps the data                                                                                                    |                                                                                                    |                                                                    |
| <pre>1 from flask 2 from flask 3 from flask 4 app = Flas 5 6 7 current_id 8 data = [ 9 { 10 "id": ; 11 "name" 12 }, 13 { 14 "id": ; </pre>                                                                                                    | Server:<br>xeeps the data<br>1,<br>: "michael scott"<br>2,                                                                                                    |                                                                                                    |                                                                    |

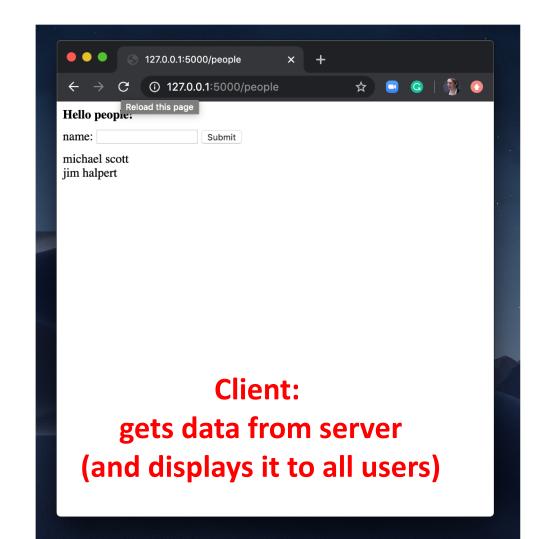

Example application: Storing and Serving data in Flask We will use Flask web framework to server our applications. It's in python.

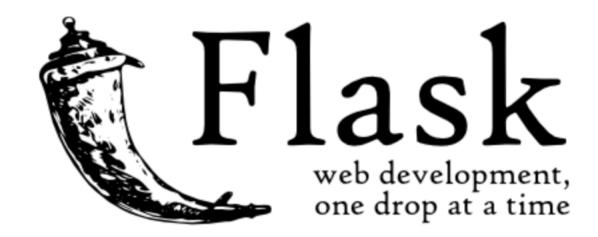

# The HW5 warm up is to download a flask application and run it.

**FEBRUARY 14** 

Homework 5 out Saving Data on the Server people.zip

#### You must first install Flask

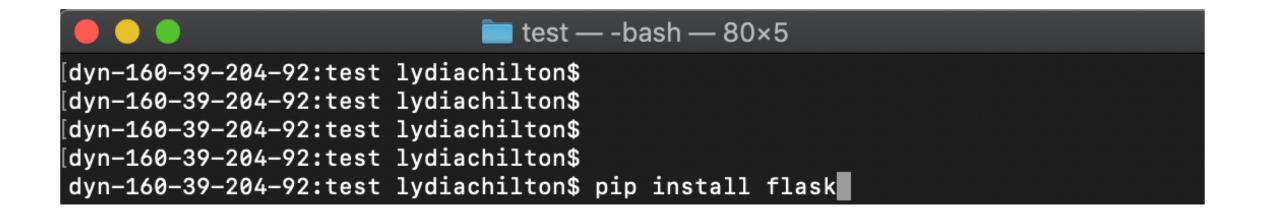

#### Then run the server.py file.

Type "python server.py" in the terminal inside the project folder or "python3 server.py"

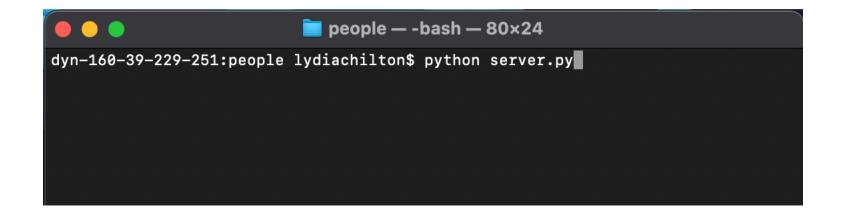

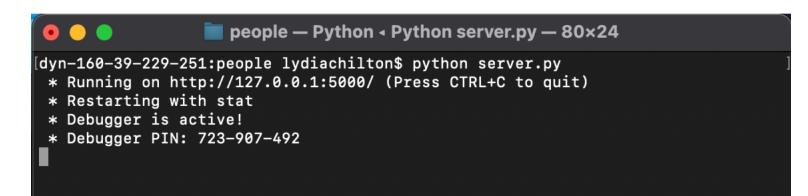

# See you site at: http://localhost:5000/

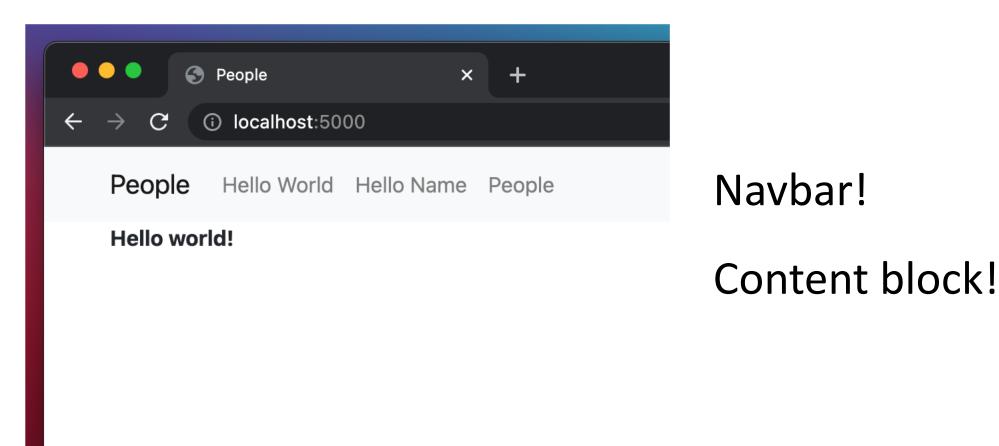

# http://localhost:5000/people

### lets you create a list of names (look familiar?)

| $\leftrightarrow \rightarrow \mathbf{C}$ (i) localhost:5000/people |             |            |        |  |  |  |
|--------------------------------------------------------------------|-------------|------------|--------|--|--|--|
| People                                                             | Hello World | Hello Name | People |  |  |  |
| Hello peop<br>name:<br>michael so<br>jim halpert                   | cott        | Subi       | mit    |  |  |  |

# Now the data is stored on the server, not the client

|                                                                                                    | 🔲 people — Python < Python server.py — 80×24                                                                                                    |                                                                                                    |
|----------------------------------------------------------------------------------------------------|----------------------------------------------------------------------------------------------------|----------------------------------------------------------------------------------------------------|
|                                                                                                    | Sun Feb 16 09:18:51 on ttys001                                                                                                    |                                                                                                    |
| [Lydias-MacBo                                                                                                    | ook-Pro:people lydiachilton\$ python server.py                                                                                                    | ]                                                                                                    |
|                                                                                                    | on http://127.0.0.1:5000/ (Press CTRL+C to quit)                                                                                                    |                                                                                                    |
| * Restartin<br>* Debugger                                                                                                | ng with stat                                                                                                    |                                                                                                    |
|                                                                                                    | PIN: 723-907-492                                                                                                    |                                                                                                    |
|                                                                                                    | - [19/Feb/2020 07:07:16] "GET / HTTP/1.1" 200 -                                                                                                    |                                                                                                    |
|                                                                                                    | - [19/Feb/2020 07:07:17] "GET /favicon.ico HTTP/1.1" 404 -                                                                                                    |                                                                                                    |
|                                                                                                    | - [19/Feb/2020 07:07:46] "GET /people HTTP/1.1" 200 -<br>- [19/Feb/2020 07:07:46] "GET /static/people.js HTTP/1.1" 200 -                                                                                        |                                                                                                    |
|                                                                                                    | - [19/Feb/2020 07:07:56] "POST /add_name HTTP/1.1" 200 -                                                                                                    |                                                                                                    |
| 127.0.0.1 -                                                                                                    | - [19/Feb/2020 07:08:01] "GET /people HTTP/1.1" 200 -                                                                                                    | •                                                                                                    |
|                                                                                                    | - [19/Feb/2020 07:09:25] "POST /add_name HTTP/1.1" 200 -                                                                                                    |                                                                                                    |
|                                                                                                    | - [19/Feb/2020 07:09:28] "GET /people HTTP/1.1" 200 -<br>- [19/Feb/2020 07:26:36] "GET /people HTTP/1.1" 200 -                                                                                                  |                                                                                                    |
| 127.0.0.1 -                                                                                                    | - [19/Feb/2020 07:26:38] "GET /people HTTP/1.1" 200 -                                                                                                    |                                                                                                    |
|                                                                                                    | Book-Pro:people lydiachilton\$ python server.py                                                                                                    | ]                                                                                                    |
|                                                                                                    | n http://127.0.0.1:5000/ (Press CTRL+C to quit)<br>ng with stat                                                                                                    |                                                                                                    |
| * Debugger                                                                                                    |                                                                                                    |                                                                                                    |
| * Debugger                                                                                                    | PIN: 723-907-492                                                                                                    |                                                                                                    |
|                                                                                                    | - [19/Feb/2020 07:26:46] "GET /people HTTP/1.1" 200 -                                                                                                    |                                                                                                    |
| U                                                                                                    |                                                                                                    |                                                                                                    |
|                                                                                                    |                                                                                                    | 0.000 CONTRACTOR (0.000 CONTRACTOR)                                                                                                    |
|                                                                                                    |                                                                                                    |                                                                                                    |
|                                                                                                    | server.py                                                                                                    |                                                                                                    |
| Serve                                                                                                    |                                                                                                    |                                                                                                    |
|                                                                                                    | er.py x                                                                                                    | V<br>Marine transformer to the second second s |
| 1 from                                                                                                    | ər.py ×                                                                                                    | · ·                                                                                                    |
| 1 from<br>2 from<br>3 from                                                                                               | flask import Flask<br>flask import render_template<br>flask import Response, request, jsonify                                                                                                    | · ·                                                                                                    |
| 1 from<br>2 from<br>3 from<br>4 app =                                                                                    | er.py ×<br>flask import Flask<br>flask import render_template                                                                                                    | · ·                                                                                                    |
| 1 from<br>2 from<br>3 from<br>4 app =<br>5                                                                               | <pre>#r.py x flask import Flask flask import render_template flask import Response, request, jsonify Flask()</pre>                                                                                              | · ·                                                                                                    |
| 1 from<br>2 from<br>3 from<br>4 app =<br>5<br>6                                                                          | <pre>#r.py x flask import Flask flask import render_template flask import Response, request, jsonify Flask()</pre>                                                                                              | · ·                                                                                                    |
| 1 from<br>2 from<br>3 from<br>4 app =<br>5<br>6<br>7 curre<br>8 data                                                     | <pre>er.py x flask import Flask flask import render_template flask import Response, request, jsonify  flask()  ntid = 2 = [</pre>                                                                               | An an an an an an an an an an an an an an                                                                                                    |
| 1 from<br>2 from<br>3 from<br>4 app =<br>5<br>6<br>7 curre<br>8 data<br>9 {                                              | <pre>er.py x flask import Flask flask import render_template flask import Response, request, jsonify  flask()  ntid = 2 = [</pre>                                                                               | An an an an an an an an an an an an an an                                                                                                    |
| 1 from<br>2 from<br>3 from<br>4 app =<br>5<br>6<br>7 curre<br>8 data<br>9 {<br>10                                        | <pre>flask import Flask flask import render_template flask import Response, request, jsonify flask(name)  nt_id = 2 = [     "id": 1,     Keeps the da</pre>                                                     | An an an an an an an an an an an an an an                                                                                                    |
| 1 from 2<br>2 from 3<br>3 from 4<br>4 app = 5<br>6<br>7 curre<br>8 data 5<br>9<br>10<br>11                               | <pre>pr.py x flask import Flask flask import render_template flask import Response, request, jsonify Flask() mt_id = 2 = [     "id": 1,     "name": "michael scott"     Keeps the da</pre>                      | An an an an an an an an an an an an an an                                                                                                    |
| 1 from<br>2 from<br>3 from<br>4 app =<br>5<br>6<br>7 curre<br>8 data<br>9 {<br>10<br>11<br>12 }<br>13 {                  | <pre>pr.py * flask import Flask flask import render_template flask import Response, request, jsonify Flask()  nt_id = 2 = [     "id": 1,     "name": "michael scott"     ''</pre>                               | An an an an an an an an an an an an an an                                                                                                    |
| 1 from<br>2 from<br>3 from<br>4 app =<br>5<br>6<br>7 curre<br>8 data<br>9 {<br>10<br>11<br>12 }<br>13 {                  | <pre>style="text-align: center;"&gt;</pre>                                                                                                    | An an an an an an an an an an an an an an                                                                                                    |
| 1 from 2<br>2 from 3<br>3 from 4<br>4 app = 5<br>6<br>7 curre<br>8 data 4<br>9 {<br>10<br>11<br>12 }<br>13 {<br>14<br>15 | <pre>flask import Flask flask import render_template flask import Response, request, jsonify Flask(name)  nt_id = 2 = [     "id": 1,     "name": "michael scott" ,     "id": 2,     "name": "jim halpert"</pre> | An an an an an an an an an an an an an an                                                                                                    |
| 1 from<br>2 from<br>3 from<br>4 app =<br>5<br>6<br>7 curre<br>8 data<br>9 {<br>10<br>11<br>12 }<br>13 {                  | <pre>flask import Flask flask import render_template flask import Response, request, jsonify Flask(name)  nt_id = 2 = [     "id": 1,     "name": "michael scott" ,     "id": 2,     "name": "jim halpert"</pre> | An an an an an an an an an an an an an an                                                                                                    |

#### C i localhost:5000/people

People Hello World Hello Name People

#### Hello people!

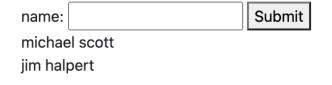

# Let's see the world's smallest Flask app. Now what?

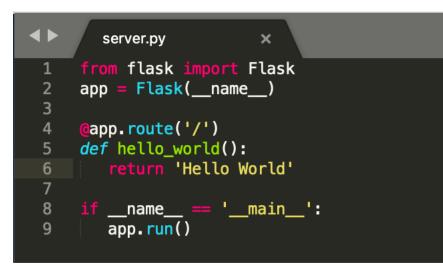

#### People — Python < Python server.py — 77×8</li> Lydias-MacBook-Pro:people lydiachilton\$

Lydias-MacBook-Pro:people lydiachilton Lydias-MacBook-Pro:people lydiachilton Lydias-MacBook-Pro:people lydiachilton python server.py

- \* Running on http://127.0.0.1:5000/ (Fress CTRL+C to quit)
- \* Restarting with stat
- \* Debugger is active!
- \* Debugger PIN: 162-019-624

| •••                      | ß  | 127.0.0.1:5000    | × | + |  |  |  |
|--------------------------|----|-------------------|---|---|--|--|--|
| $\leftarrow \rightarrow$ | C  | i) 127.0.0.1:5000 |   |   |  |  |  |
| Hello Wor                | ld |                   |   |   |  |  |  |
|                          |    |                   |   |   |  |  |  |
|                          |    |                   |   |   |  |  |  |
|                          |    |                   |   |   |  |  |  |
|                          |    |                   |   |   |  |  |  |
|                          |    |                   |   |   |  |  |  |

### How to render an HTML page with data

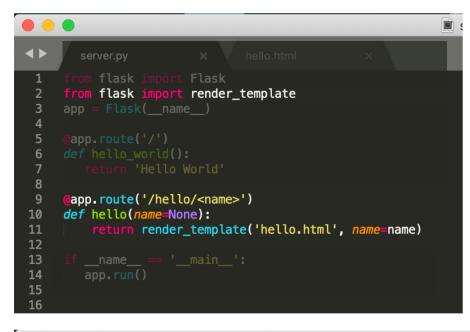

#### 

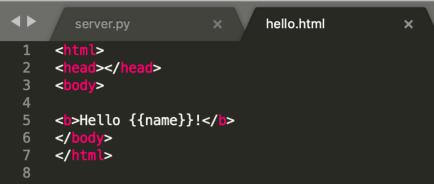

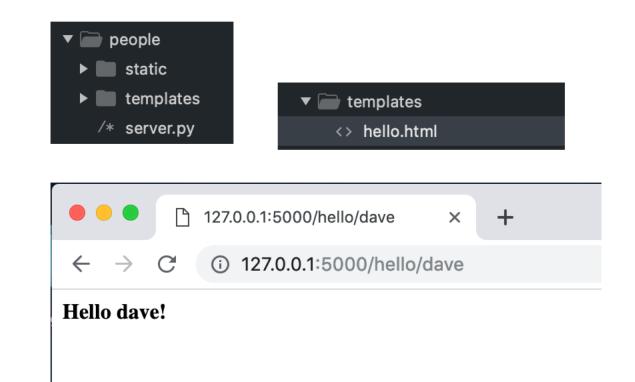

## How to send an array of data to JavaScript?

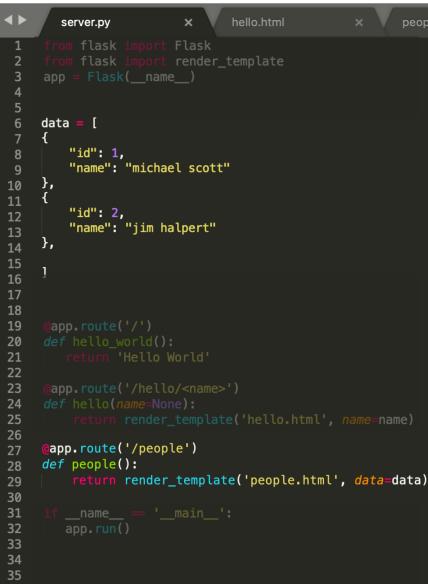

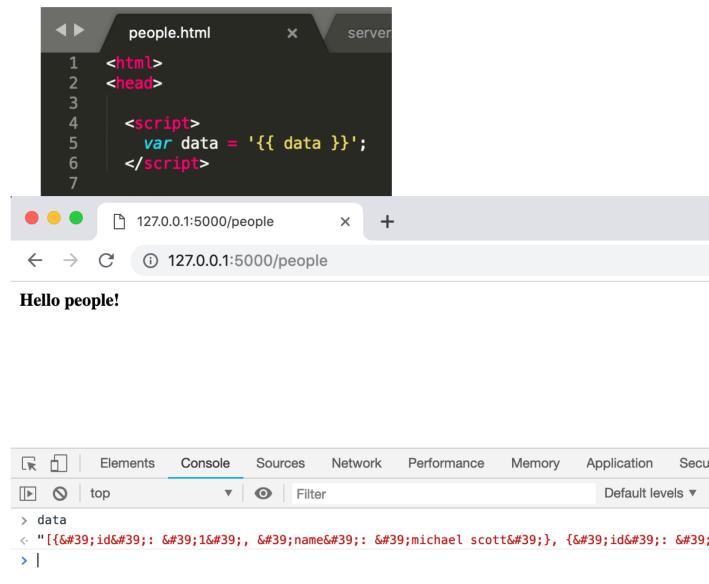

## How to send an array of data to JavaScript?

| <b>&lt;</b>                      | server.py × hello.html × people.                                                                                                    | <b>&lt;</b>                 | people.html ×                                | serve               | r                                                                                                    |
|----------------------------------|----------------------------------------------------------------------------------------------------|-----------------------------|----------------------------------------------|---------------------|----------------------------------------------------------------------------------------------------|
| 1<br>2<br>3<br>4                 | <pre>from flask import Flask from flask import render_template app = Flask(name)</pre>                                                             | 1<br>2<br>3                 | <html><br/><head></head></html>              |                     |                                                                                                    |
| 7<br>8<br>9                      | <pre>data = [ {     "id": 1,     "name": "michael scott" },</pre>                                                                                  | 5<br>4<br>5<br>6<br>7       | <script><br>var data = '{{ data<br></script> |                     | <script><br>var data = {{data tojson}}<br></script>                                                                                                    |
| 11<br>12<br>13<br>14             | <pre>{    "id": 2,    "name": "jim halpert" },</pre>                                                                                               | 8<br>9<br>10                | <br><body></body>                            | •••                 | ☐ 127.0.0.1:5000/people × +                                                                                                    |
| 15<br>16<br>17<br>18<br>19       | ]<br>@app.route('/')                                                                                                    | <b>11</b><br>12<br>13<br>14 | <b>Hello people!</b><br><br>                 | ← →<br>Hello peo    | C () 127.0.0.1:5000/people                                                                                                    |
| 20<br>21                         |                                                                                                    | strin                       | igs to the client.                           |                     |                                                                                                    |
| 22<br>23<br>24                   | Numbers, arrays, lists, etc, r                                                                                                    | nust                        | be string-ified on                           | the s               | server                                                                                                    |
| 25<br>26<br>27<br>28<br>29<br>30 | <pre>return render_template('hello.html', Ame_hame) @app.route('/people') def people():     return render_template('people.html', data=data)</pre> | -ified                      | d on the client                              | > data<br>< ▼(2) [1 | Elements       Console       Sources       Network       Perform         top <ul> <li>Filter</li> <li>[], {]]</li> <li>[]</li> <li>[], []]</li> <li>[]</li> <li>[], []]</li> <li>[]</li> <li>[], []]</li> <li>[]</li> <li>[], []]</li> <li>[]</li> <li>[], []]</li> <li>[]</li> <li>[]</li></ul> |
| 31<br>32<br>33<br>34<br>35       | <pre>ifname == 'main':     app.run()</pre>                                                                                                    |                             |                                              | ~                   | <pre>pth: 2 pth: 2 poto_: Array(0)</pre>                                                                                                    |

#### Iterate over the data

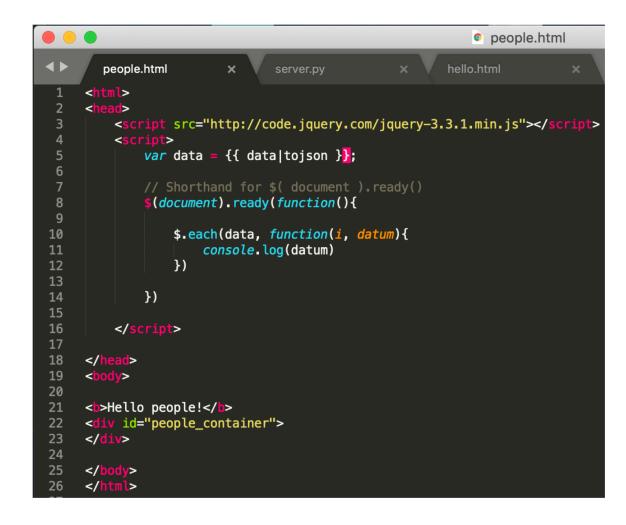

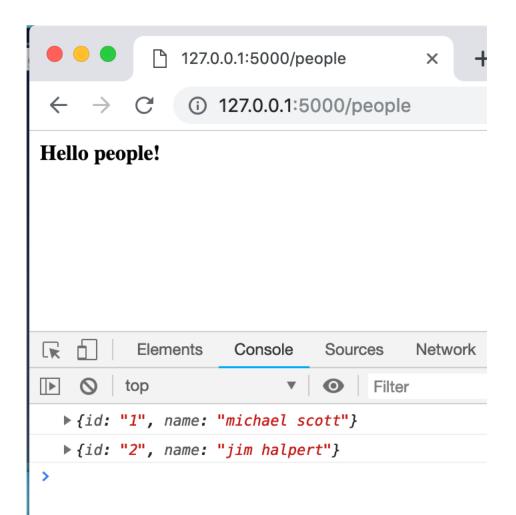

# Display all the names

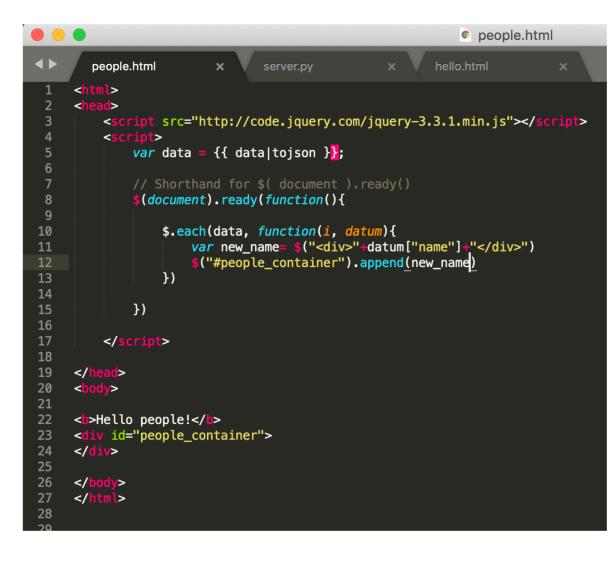

● ● ● ● 127.0.0.1:5000/people

e X

+

C i 127.0.0.1:5000/people

#### Hello people!

 $\rightarrow$ 

 $\leftarrow$ 

michael scott jim halpert

# How do users submit names? (two ways)

| •••                             | 127.0.0.1:5000/people     | × |
|---------------------------------|---------------------------|---|
| $\leftrightarrow \rightarrow G$ | (i) 127.0.0.1:5000/people |   |
| Hello people!                   |                           |   |
| name:                           | Submit                    |   |
| michael scott<br>jim halpert    |                           |   |

## What's the first thing the click handler does?

```
people.html
                                                         hello.html
                         ×
                                server.py
                                                                                        P٩
                                                                                                        127.0.0.1:5000/people
                                                                                                                                       X
         nl>
                                                                                                         (i) 127.0.0.1:5000/people
                                                                                        \leftarrow
         <script src="http://code.jquery.com/jquery-3.3.1.min.js"></script>
 3
 4
             var data = {{ data|tojson }};
                                                                                      Hello people!
 6
             $(document).ready(function(){
 8
                                                                                      name: chilton
                                                                                                                      Submit
 9
                  $.each(data, function(i, datum){
10
                                                                                      michael scott
                      var new_name= $("<div>"+datum["name"]+"</div>")
11
                      $("#people_container").append(new_name)
12
                                                                                      jim halpert
                  })
13
14
                  $("#submit_name").click(function(){
15
16
                                                                                       Elements
                                                                                                               Console
                                                                                                                          Sources
                                                                                                                                      Networ
                                                                                           Π.
17
                      var name = $("#new_name").val()
18
                      console.log(name)
                                                                                           \bigcirc
                                                                                                top
                                                                                                                          \odot
                                                                                                                                Filter
                                                                                      ||▶|
                                                                                                                      •
19
                  })
20
                                                                                         chilton
21
                                                                                      >
             })
22
23
         </script>
24
25
```

# In HW4, we used MVC to update the data on the client, then regenerate the list.

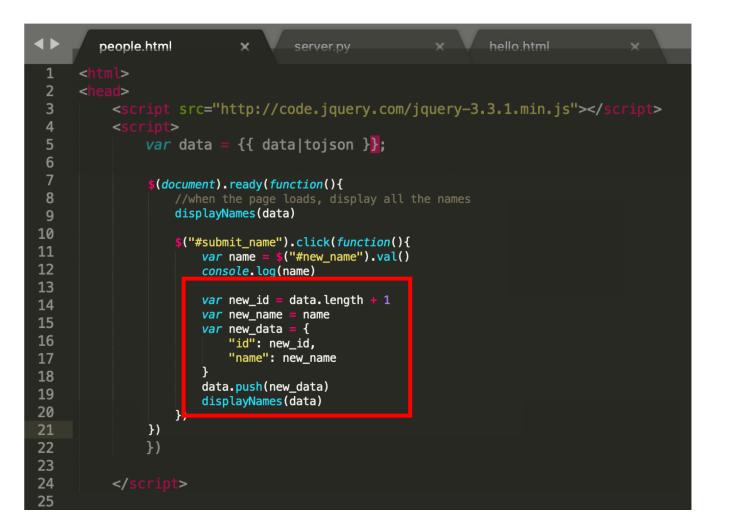

But this won't save data to the server.

# What code do we need to write instead?

#### Save the data to the server

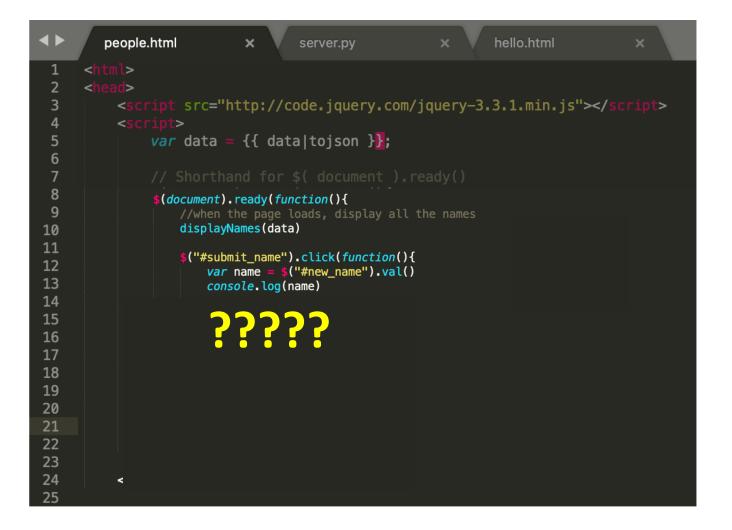

### Save the data to the server

|   | people.html × server.py × hello.html ×                                                                                                    | 12 | <pre>function save_name(name){</pre>     |
|---|----------------------------------------------------------------------------------------------------|----|------------------------------------------|
| 1 | <html></html>                                                                                                    | 13 | <i>let</i> data_to_save = {"name": name} |
| 2 | <head></head>                                                                                                    | 14 | <pre>\$.ajax({</pre>                     |
| 2 | <pre><script src="http://code.jquery.com/jquery-3.3.1.min.js"></script></pre>                                                                                                    | 15 | type: "POST",                            |
| 4 | <pre><script></pre></th><th>16</th><th>url: "add_name",</th></tr><tr><th>5</th><th><pre>var data = {{ data tojson }};</pre></th><th>17</th><th>dataType : "json",</th></tr><tr><th>6</th><th></th><th>18</th><th><pre>contentType: "application/json; charset=utf-8",</pre></th></tr><tr><th>7</th><th></th><th>19</th><th><pre>data : JSON.stringify(data_to_save),</pre></th></tr><tr><th>8</th><th><pre>\$(document).ready(function(){</pre></th><th>20</th><th><pre>success: function(result){</pre></th></tr><tr><th>9</th><th>//when the page loads, display all the names</th><th>21</th><th><pre>let all_data = result["data"]</pre></th></tr><tr><th>10</th><th>displayNames(data)</th><th>22</th><th>data = all_data</th></tr><tr><th>11</th><th><pre>\$("#submit_name").click(function(){</pre></th><th>23</th><th>displayNames(data)</th></tr><tr><th>12</th><th><pre>var name = \$("#new_name").val()</pre></th><th>24</th><th>\$("#new_name").val("")</th></tr><tr><th>13</th><td>console.log(name)</td><td>25</td><td>},</td></tr><tr><th>14</th><th></th><th>26</th><th></th></tr><tr><th>15</th><th></th><th></th><th><pre>error: function(request, status, error){</th></tr><tr><th>16<br>17</th><td>save_name(name)</td><td>27</td><td><pre>console.log("Error");</pre></td></tr><tr><th>18</th><th></th><th>28</th><th><pre>console.log(request)</pre></th></tr><tr><th>19</th><th></th><th>29</th><th><pre>console.log(status)</pre></th></tr><tr><th>20</th><th></th><th>30</th><th>console.log(error)</th></tr><tr><th>21</th><th></th><th>31</th><th>}</th></tr><tr><th>22</th><th></th><th>32</th><th><pre>});</pre></th></tr><tr><th>23</th><th></th><th>33</th><th>}</th></tr><tr><th>24</th><th></th><th>34</th><th></th></tr><tr><th>25</th><th></th><th></th><th></th></tr></tbody></table></script></pre> |    |                                          |

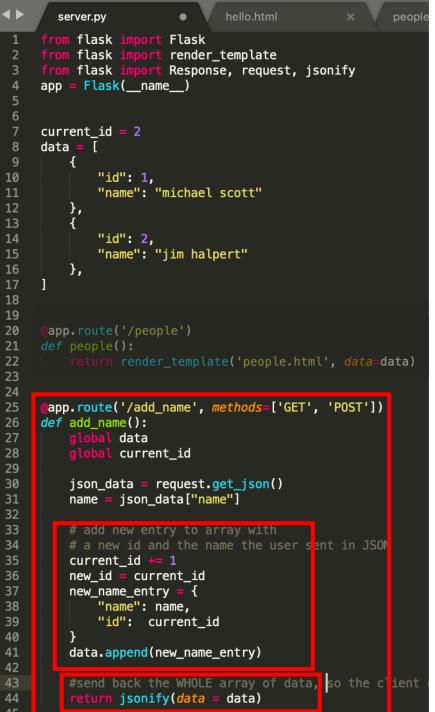

#### the server?

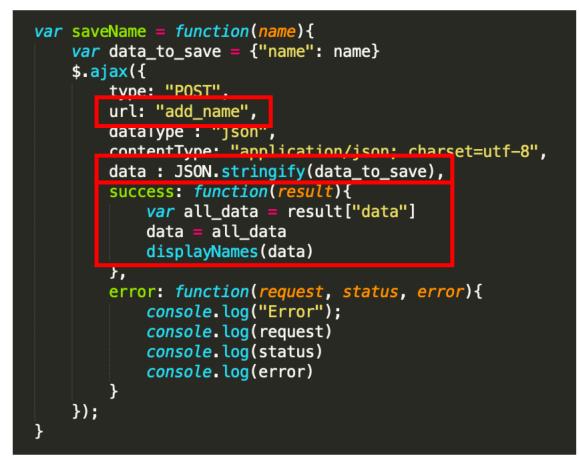

### How do we test if the data saves to the server?

| ● ● ● 127.0.0.1:5000/people × +                                                                                                    |
|----------------------------------------------------------------------------------------------------|
| ← → C ③ 127.0.0.1:5000/people                                                                                                    |
| Hello people!                                                                                                    |
| name: chilton Submit                                                                                                    |
| michael scott<br>jim halpert<br>chilton Elements Console Sources Network P                                                                                                    |
|                                                                                                    |
|                                                                                                    |
| chilton<br>Save Complete                                                                                                    |
| <pre>\$\T\$ (3) [{}, {}, {}] [] \$\D\$ 0: {id: 1, name: "michael scott"} \$\D\$ 1: {id: 2, name: "jim halpert"} \$\D\$ 2: {id: 3, name: "chilton"} length: 3 \$\D\$proto_: Array(0)</pre> |
| >                                                                                                    |

Refresh the page to see if the new data stays

# We MUST calculate the id on the server, not the client. Why?

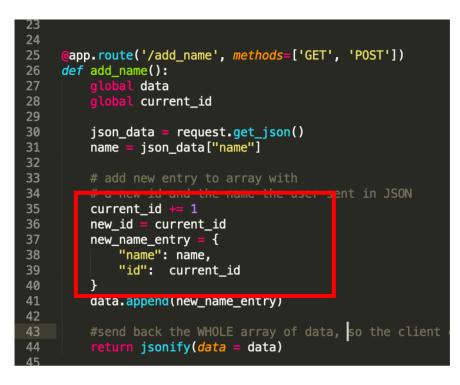

Multiple people will be able to add name, and we don't want them to use the same ids.

## Flask projects have a very specific structure

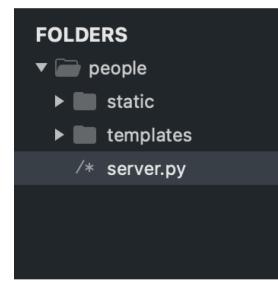

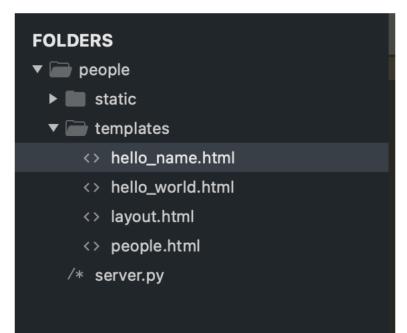

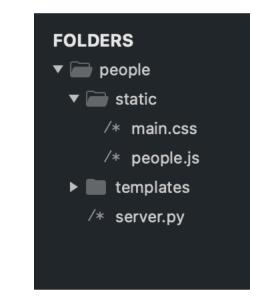

Server.py goes directly inside the project folder /templates (lower case) Has HTML files /static (lower case)
.js and .css files
(and image files)

# People.html is in templates. But where's people.js?

| FOLDERS             | ◆ people.js × people.html × server.py × log_sales.html ● log_sales.js × welcome.htm                              |
|---------------------|----------------------------------------------------------------------------------------------------|
| ▼ 📄 people          | 1 {% extends "layout.html" %}                                                                                    |
| ▼ 📄 static          |                                                                                                    |
| ∕∗ main.css         | 3 {% block content %}<br>4                                                                                       |
| ∕∗ people.js        | 5                                                                                                    |
| ▼ 📄 templates       | <pre>6      <script src="{{ url_for('static', filename = 'people.js') }}" type="text/javascript"></script></pre> |
| <> hello_name.html  | 7<br>8 - corrint                                                                                                 |
| <> hello_world.html | 9 <i>let</i> data = {{data tojson}}                                                                              |
| <> layout.html      | 10 console.log(data)                                                                                             |
| <> people.html      | 11                                                                                                    |
| ∕∗ server.py        | 12<br>13                                                                                                    |
|                     | 14                                                                                                    |
|                     | 15 <div id="hello_div"> Hello people! </div>                                                                     |
|                     | 16<br>17 <div id="name_entry_container"></div>                                                                   |
|                     | 18 name: <input id="new_name"/>                                                                                  |
|                     | 19<br><br><br><br><br><br><br><br><br><br><br><br><br>                                                           |
|                     | 20                                                                                                    |
|                     | <pre>21 22 <div id="people_container"></div></pre>                                                               |
|                     | 23                                                                                                    |
|                     | 24                                                                                                    |
|                     | 25<br>26                                                                                                    |
|                     | 20<br>27 {% endblock %}                                                                                          |
|                     | 28                                                                                                    |
|                     | 29                                                                                                    |
|                     |                                                                                                    |

## People.js is in the static folder.

| FOLDERS             | <b>&lt;</b> | people.js × server.py × log_sales.html                                                            |
|---------------------|-------------|---------------------------------------------------------------------------------------------------|
| ▼ 📄 people          | 1           | <pre>function displayNames(data){</pre>                                                           |
| ▼ 🗁 static          | 2           | //empty old data                                                                                  |
| /* main.css         |             | <pre>\$("#people_container").empty()</pre>                                                        |
|                     | 4           |                                                                                                   |
| ∕∗ people.js        | 5<br>6      | //insert all new data                                                                             |
| ▼ 📄 templates       | о<br>7      | <pre>\$.each(data, function(i, datum){     let new_name= \$("<div>"+datum["name"]+"</div>")</pre> |
| <> hello_name.html  | ,<br>8      | \$("#people_container").append(new_name)                                                          |
| <> hello_world.html | 9           | <pre>})</pre>                                                                                     |
| <> layout.html      | 10          | }                                                                                                 |
| <> people.html      | 11          |                                                                                                   |
|                     | 12          | <pre>function save_name(name){</pre>                                                              |
| /* server.py        | 13          | <pre>let data_to_save = {"name": name}</pre>                                                      |
|                     | 14          | \$.ajax({                                                                                         |
|                     | 15          | type: "POST",                                                                                     |
|                     | 16<br>17    | url: "add_name",<br>dataType : "isse"                                                             |
|                     | 18          | <pre>dataType : "json",<br/>contentType: "application/json; charset=utf-8",</pre>                 |
|                     | 19          | <pre>data : JSON.stringify(data_to_save),</pre>                                                   |
|                     | 20          | <pre>success: function(result){</pre>                                                             |
|                     | 21          | <pre>let all_data = result["data"]</pre>                                                          |
|                     | 22          | data = all_data                                                                                   |
|                     | 23          | displayNames(data)                                                                                |
|                     | 24          | <pre>\$("#new_name").val("")</pre>                                                                |
|                     | 25          | },                                                                                                |
|                     | 26          | error: function(request, status, error){                                                          |
|                     | 27<br>28    | <pre>console.log("Error"); console.log(request)</pre>                                             |
|                     | 28<br>29    | <pre>console.log(request) console.log(status)</pre>                                               |
|                     | 30          | console.log(error)                                                                                |
|                     | 31          | }                                                                                                 |
|                     | 32          | <pre>});</pre>                                                                                    |
|                     | 33          | }                                                                                                 |
|                     | 34          |                                                                                                   |
|                     | 35          |                                                                                                   |
|                     | 36          | <pre>\$(document).ready(function(){</pre>                                                         |
|                     | 37          | //when the page loads, display all the names                                                      |
|                     | 38          | displayNames(data)                                                                                |
|                     | 39<br>40    | <pre>\$("#submit name").click(function(){</pre>                                                   |
|                     | 40          | S("#Submit name").Click(function())                                                               |

We already forced you to separate your JS from your HTML, so this isn't a big deal.

## There is a tiny amount of JS in people.html

| FOLDERS             | ◆ people.js × people.html × server.py × log_sales.html ● log_sales.js × welcome.htm                                                                                                    |
|---------------------|----------------------------------------------------------------------------------------------------|
| ▼ 📄 people          | 1 {% extends "layout.html" %}                                                                                                    |
| 🔻 🧰 static          | 2<br>3  {% block content %}                                                                                                    |
| ∕∗ main.css         | 4                                                                                                    |
| ∕∗ people.js        | 5                                                                                                    |
| ▼ 📄 templates       | <pre>6 <script src="{{ url_for('static', filename = 'people.js') }}" type="text/javascript"></script><!--</th--></pre>                                                                                       |
| <> hello_name.html  | 7<br>8 <a href="https://www.scriptsces.com"></a>                                                                                                    |
| <> hello_world.html |                                                                                                    |
| <> layout.html      | 10 console.log(data) Stuff Flask will add to the template                                                                                                    |
| <> people.html      | before rendering it.                                                                                                    |
| /* server.py        | <pre>div id="hello_div"&gt; Hello people! <!-- (Jinja is the templating language.)  div id="name_entry_container"-->     name: <input id="new_name"/>     sbutton id="submit_name"&gt;Submit          </pre> |

# Homework 5

Putting a database behind HW4

#### Warm up: Get the Flask sample code to run

```
server.py
                        •
     from flask
                      Flask
     from flask
                       render_template
     from flask
                      Response, request, jsonify
     app = Flask(__name__)
     current_id = 2
     data =
             "id": 1,
             "name": "michael scott"
         },
{
             "id": 2,
             "name": "jim halpert"
         },
     ]
      @app.route('/people')
     def people():
         return render_template('people.html', data=data)
     @app.route('/add_name', methods=['GET', 'POST'])
     def add_name():
                data
         global current_id
         json_data = request.get_json()
        name = json_data["name"]
        # a new id and the name the user sent in JSON
         current_id += 1
         new_id = current_id
         new_name_entry = {
             "name": name,
             "id": current_id
         data.append(new_name_entry)
        #send back the WHOLE array of data, so the client
         return jsonify(data = data)
```

| $\leftarrow \rightarrow G$ | (i) localhost:                                   | 5000/people |            |        |
|----------------------------|--------------------------------------------------|-------------|------------|--------|
|                            | People                                           | Hello World | Hello Name | People |
|                            | Hello peop<br>name:<br>michael so<br>jim halpert | cott        | Subi       | mit    |

# Main. Put a backend behind Log Sales and save the data.

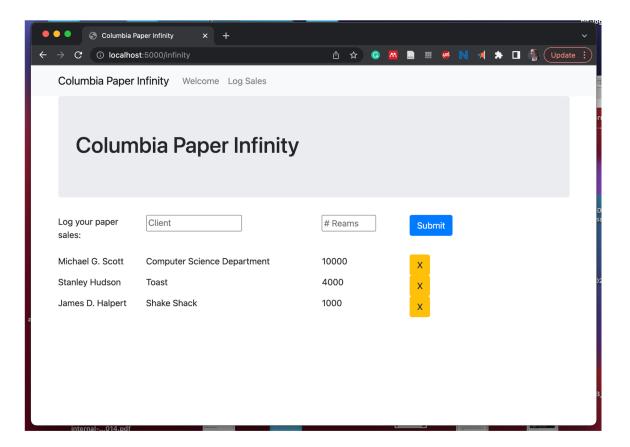

Tip: start by copying the people folder and editing it

### In HW4, you dynamically created widgets

#### **Buttons**

#### Autocomplete

#### Drag and Drop

| 6000 | X | Log your paper sales: | Тој      | ] |                          |
|------|---|-----------------------|----------|---|--------------------------|
| 100  |   |                       | Toast    |   |                          |
| 100  | X |                       | Flat Top |   | Columbia Paper Infinity  |
| 400  | x |                       |          |   |                          |
| 1000 | V |                       |          |   | trash Stanley Hudson Toa |

Added customization (hovering and drop target feedback)

### You allowed users to interact with data

| Columbi               | ia Paper Infinity           |         |        |
|-----------------------|-----------------------------|---------|--------|
| Log your paper sales: | Client                      | # Reams | Submit |
| James D. Halpert      | Shake Shack                 | 100     | ×      |
| Stanley Hudson        | Toast                       | 400     | x      |
| Michael G. Scott      | Computer Science Department | 1000    | ×      |
|                       |                             |         |        |
|                       |                             |         |        |
|                       |                             |         |        |

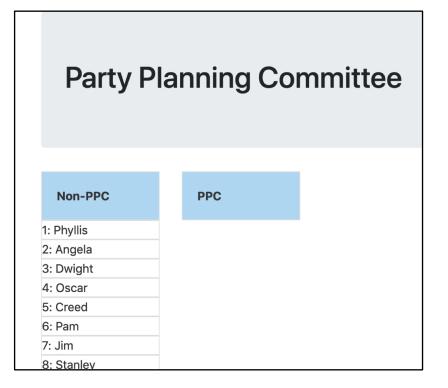

#### Create / Delete data

Update data

## But there's a big problem:

#### **Columbia Paper Infinity**

Add data

| Log your paper sales: | Computer Science Department | 1    | Submit |
|-----------------------|-----------------------------|------|--------|
| James D. Halpert      | Shake Shack                 | 100  | ×      |
| Stanley Hudson        | Toast                       | 400  | ×      |
| Michael G. Scott      | Computer Science Department | 1000 | ×      |

#### Data appears

| Log your paper sales: | Client                      | # Reams | Submit |
|-----------------------|-----------------------------|---------|--------|
| Dwight K. Schrute     | Computer Science Department | 1       | ×      |
| James D. Halpert      | Shake Shack                 | 100     | ×      |
| Stanley Hudson        | Toast                       | 400     | ×      |
| Michael G. Scott      | Computer Science Department | 1000    | ×      |

# The data doesn't save

#### **REFRESH PAGE**

Data is gone!

| Log your paper sales: | Client                      | # Reams | Submit |
|-----------------------|-----------------------------|---------|--------|
| James D. Halpert      | Shake Shack                 | 100     | ×      |
| Stanley Hudson        | Toast                       | 400     | ×      |
| Michael G. Scott      | Computer Science Department | 1000    | ×      |

### In HW4, the data is only stored in the browser

| 1                                    | <html></html>                                                                                                    |
|--------------------------------------|----------------------------------------------------------------------------------------------------|
|                                      | <head></head>                                                                                                    |
| 2<br>3<br>4<br>5<br>6<br>7           |                                                                                                    |
| 4                                    | My Scripts                                                                                                    |
| 5                                    | <script></td></tr><tr><td>6</td><td>var salesperson = "Dwight K. Schrute"</td></tr><tr><td></td><td></td></tr><tr><td>8</td><td>var sales = [</td></tr><tr><td>9</td><td></td></tr><tr><td>0</td><td>"salesperson": "James D. Halpert",</td></tr><tr><td>1</td><td>"client": "Shake Shack",</td></tr><tr><td>2</td><td>"reams": 100</td></tr><tr><td>ל<br>₄</td><td>},</td></tr><tr><td>4<br>=</td><td>{</td></tr><tr><td>c<br>C</td><td>"salesperson": "Stanley Hudson",<br>"client": "Toast",</td></tr><tr><td>7 _</td><td>"reams": 400</td></tr><tr><td>8<br>9<br>0<br>1<br>2<br>3<br>4<br>5<br>6<br>7<br>8<br>9</td><td>},</td></tr><tr><td>9</td><td>{</td></tr><tr><td>0</td><td>"salesperson": "Michael G. Scott",</td></tr><tr><td>1</td><td>"client": "Computer Science Department",</td></tr><tr><td>2</td><td>"reams": 1000</td></tr><tr><td>2<br>3<br>4<br>5<br>6</td><td>},</td></tr><tr><td>4</td><td></td></tr><tr><td>5</td><td></script>                                                                                                    |
| 6                                    |                                                                                                    |
| 7                                    |                                                                                                    |
| 8<br>9                               |                                                                                                    |
|                                      |                                                                                                    |
| 0<br>1                               | <body></body>                                                                                                    |
|                                      | <pre><div class="container"></div></pre>                                                                                                    |
| 2<br>3                               | <pre><div class="jumbotron"></div></pre>                                                                                                    |
|                                      | <pre><uv class="jumotron"> <uv class="jumotron"> <uv class="jumotr&lt;/td"></uv></uv></pre> |
| 5                                    |                                                                                                    |
| 4<br>5<br>6                          | <pre><div id="logsales"></div></pre>                                                                                                    |
| 7                                    |                                                                                                    |
| 8                                    | <pre><div class="row"></div></pre>                                                                                                    |
| 9                                    | <div class="col-md-2"></div>                                                                                                    |
| 0                                    | Log your paper sales:                                                                                                    |
|                                      |                                                                                                    |
| 2                                    | <pre><div class="col-md-4"></div></pre>                                                                                                    |
| 3                                    | <pre><div class="ui-widget"></div></pre>                                                                                                    |
| 4<br>F                               | <pre><input id="enter_client" placeholder="Client" type="text"/> </pre>                                                                                                    |
| 9<br>0<br>1<br>2<br>3<br>4<br>5<br>6 | <pre><div class="warning_div" id="client_warning_div"></div></pre>                                                                                                    |
| 0                                    |                                                                                                    |

# Solution: Store data on the server, display and edit data on the client.

|                                                                                                    | ■ people — Python 		 Pythor                                                                                                    | server.pv — 80×24                                                                                                    |                                                                                                    |
|----------------------------------------------------------------------------------------------------|----------------------------------------------------------------------------------------------------|----------------------------------------------------------------------------------------------------|----------------------------------------------------------------------------------------------------|
| Last login: Sun Feb<br>[Lydias-MacBook-Pro:<br>* Running on http:<br>* Restarting with<br>* Debugger is acti<br>* Debugger PIN: 72<br>127.0.0.1 - [19/F<br>127.0.0.1 - [19/F]<br>127.0.0.1 - [19/F<br>127.0.0.1 - [19/F]<br>127.0.0.1 - [19/F<br>127.0.0.1 - [19/F]<br>127.0.0.1 - [19/F]<br>12 | 16 09:18:51 on ttys001<br>people lydiachilton\$ pyth<br>//127.0.0.1:5000/ (Press<br>stat<br>vel<br>3-907-492<br>eb/2020 07:07:16] "GET //<br>eb/2020 07:07:46] "GET //<br>eb/2020 07:07:46] "GET //<br>eb/2020 07:07:56] "POST //<br>eb/2020 07:09:25] "POST //<br>eb/2020 07:09:25] "POST //<br>eb/2020 07:09:28] "GET //<br>eb/2020 07:26:38] "GET //<br>eb/2020 07:26:38] "GET //<br>po:people lydiachilton\$ py<br>//127.0.0.1:5000/ (Press<br>stat | hon server.py<br>CTRL+C to quit)<br>HTTP/1.1" 200 -<br>favicon.ico HTTP/1.1" 404 -<br>beople HTTP/1.1" 200 -<br>static/people.js HTTP/1.1" 200 -<br>fadd_name HTTP/1.1" 200 -<br>beople HTTP/1.1" 200 -<br>beople HTTP |                                                                                                    |
|                                                                                                    |                                                                                                    |                                                                                                    |                                                                                                    |
|                                                                                                    | serve                                                                                                    | er.py                                                                                                    |                                                                                                    |
| ▲► server.py                                                                                                    | ×                                                                                                    |                                                                                                    | •                                                                                                    |
| 1 from flask in<br>2 from flask in<br>3 from flask in<br>4 app = Flask(                                                                                                    | <pre>mport render_template mport Response, request,</pre>                                                                                                    | jsonify                                                                                                    | Entry of the second second sec |
| 5<br>6<br>7 current_id =<br>8 data = [                                                                                                    | 2                                                                                                    | Server:                                                                                                    |                                                                                                    |
|                                                                                                    |                                                                                                    |                                                                                                    |                                                                                                    |
| 9 <b>{</b><br>10 "id":                                                                                                    | : 1,<br>e": "michael scott"                                                                                                    | keeps the d                                                                                                    | ata 🚽                                                                                                    |

| ightarrow C () lo | ocalhost:5000/people                                   |
|-------------------|--------------------------------------------------------|
| Pe                | eople Hello World Hello Name People                    |
| na<br>mi          | ello people!<br>me: Submit<br>chael scott<br>n halpert |
|                   | Client:                                                |

(and displays it to all users)

# Main. Put a backend behind Log Sales and save the data.

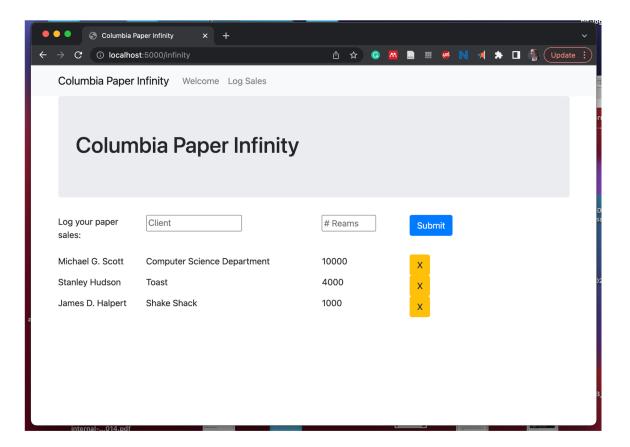

Tip: start by copying the people folder and editing it